# Taux d'évolution

# **Table des matières**

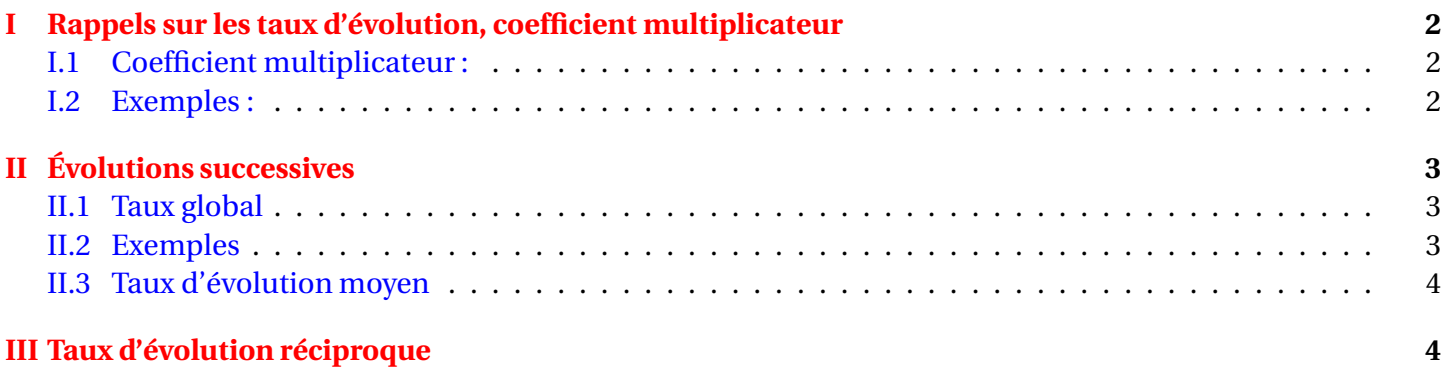

# **Activités préparatoires**

# **Activité 1 pages 7 et 8**

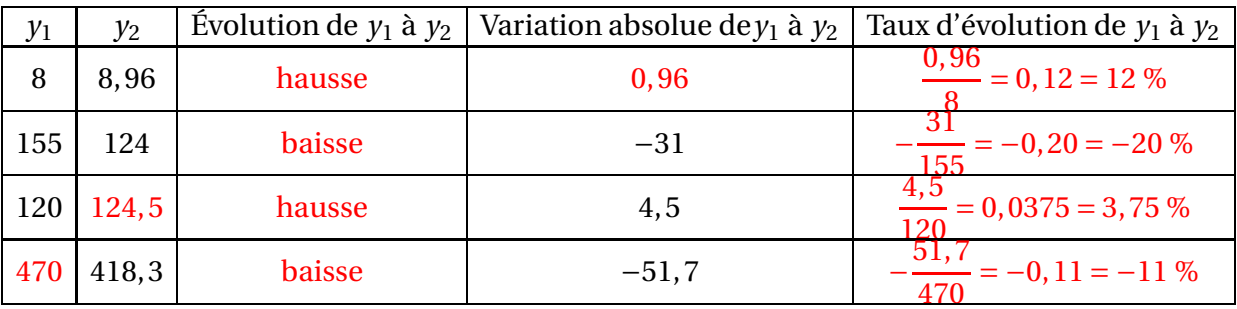

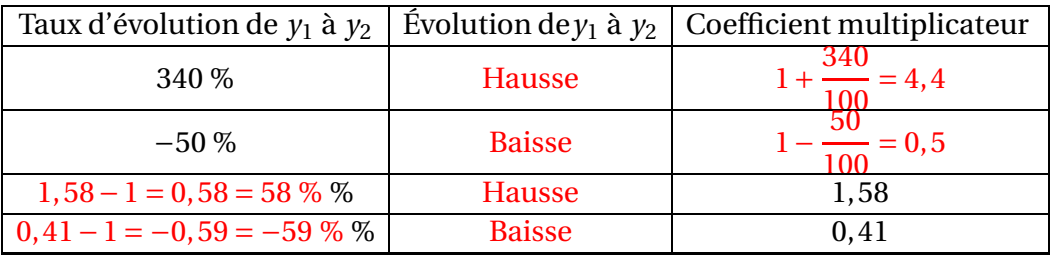

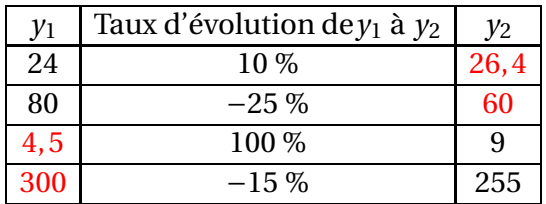

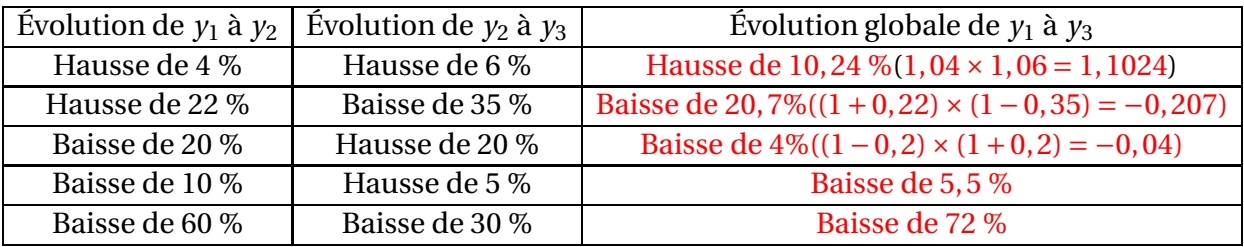

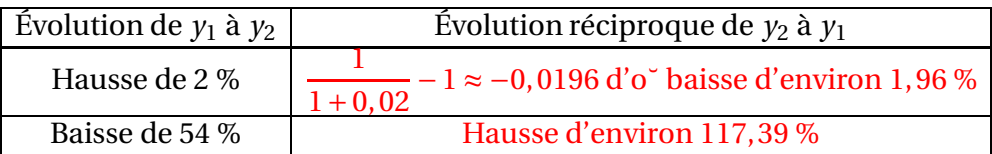

# <span id="page-1-0"></span>**I Rappels sur les taux d'évolution, coefficient multiplicateur**

### <span id="page-1-1"></span>**I.1 Coefficient multiplicateur :**

## **Propriété**

Un nombre, auquel on fait subir une évolution avec un taux *t*, est multiplié par le nombre *C* = 1 + *t*, appelé coefficient multiplicateur.

#### **Justification :**

Soit *x* le nombre de départ ; l'évolution est  $x \times t$  ; la nouvelle valeur est donc  $x + xt = x \times (1 + t)$  en mettant *x* en facteur.

### <span id="page-1-2"></span>**I.2 Exemples :**

- Un objet vaut 12 €. Son prix augmente de 4 %. Son nouveau prix est 12 ×  $\left(1+\frac{4}{100}\right)$  = 12 × 1,04 = 12,48 €.
- La population d'une ville était de 52000 habitants ; elle a diminué de 3 % en un an. Elle est alors égale à : 52000 ×  $\left(1 - \frac{3}{100}\right)$  = 52000 × 0,97 = 50440
- Le population d'un pays a été multiplié par 1,012 en un an. Le taux d'augmentation en % est *t* tel que  $1,02 = 1 + \frac{t}{16}$  $\frac{1}{100}$  donc *t* = (1,02 – 1) × 100 = 2.

### **La population a augmenté de 2%**.

- Lors d'une crise économique, un pays subit beaucoup d'inflation et les prix sont multipliés par 3 en un an.
	- $3 = 1 + \frac{t}{16}$  $\frac{1}{100}$  donc *t* = 200 : **Les prix ont augmenté de 200** %.

### **Activité 2 page 9**

- 1.  $y_1 = 250$  et  $y_2 = 280$ .
	- (a) Variation absolue :  $30 \in$
	- (b) Taux d'évolution  $t_1 : t_1 = \frac{30}{256}$ 250  $= 0,12$ . Le prix a augmenté de 12 %.
	- (c) Le coefficient multiplicateur correspondant est :  $1 + 0$ ,  $12 = 1$ ,  $12$ .
- 2. En 2006, le prix a diminué de 2,5 %.
	- (a) Le coefficient multiplicateur correspondant à cette évolution est  $1-\frac{2,5}{1,000}$ 100  $= 1 - 0,025 = 0,975.$

(b)  $y_3 = 280 \times 0,975 = 273$ 

- 3. Soit *T* le taux dévolution global :
	- (a) On  $a: 1+T = (1 + t_1) \times (1 + t_2) = 1,12 \times 0,975 = 1,092$ .
	- (b) On en déduit que  $T = 0.092$ . De 2001 à 2006, le prix du produit a augmenté de 9,2 %.

# <span id="page-2-1"></span><span id="page-2-0"></span>**II Évolutions successives**

## **II.1 Taux global**

# **Propriété**

Soient  $x_0, x_1, \ldots, x_n$  des nombres réels strictement positifs.

*t*1, *t*2, ...*x<sup>n</sup>* sont les taux d'évolution successifs permettant de passer de *x*<sup>1</sup> à *x*2, de *x*<sup>2</sup> à *x*3, ..., de *xn*−<sup>1</sup> à *xn*.

Le coefficient multiplicateur global permettant de passer de *y*<sup>0</sup> à *y<sup>n</sup>* est le produit des *n* coefficients.  $1+T = (1 + t_1)(1 + t_2) \cdots (1 + t_n)$  donc:

 $T = (1 + t_1)(1 + t_2)\cdots(1 + t_n) - 1$ 

### <span id="page-2-2"></span>**II.2 Exemples**

• **Exemple 1 :** Un prix subit une augmentation de 2 %, suivie d'une augmentation de 3 %. Quel est le taux d'augmentation global ?

**Réponse :** Le premier coefficient multiplicateur est  $1 + t_1 = 1 + 2\% = 1,02$ . Le second est  $1 + t_2 = 1 + 3\% = 1,03$ . Le coefficient multiplicateur global est  $1,02 \times 1,03 = 1,0506$ . Si *t* est le taux global, on a :  $1 + t = 1,0506$  donc  $t = 1,0506 - 1 = 0,0506 = |5,06\%|$ 

• **Exemple 2 :** Un prix subit une augmentation de 2 %, suivie d'une baisse de 2 %. Quel est le taux d'augmentation global ?

**Réponse :** Le premier coefficient multiplicateur est  $1 + t_1 = 1 + 2\% = 1,02$ . Le second est  $1 + t_2 = 1 + (-2\%) = 1 - 0.02 = 0.98$ . Le coefficient multiplicateur global est  $1,02 \times 0,98 = 0,9996$ . Si *t* est le taux global, on a :  $1 + t = 0$ ,9996 donc  $t = 0.9996 - 1 = -0.0004 = -0.04\%$ 

• **Exemple 3 :** La popualtion d'une ville augmente de 3 % par an pendant trois ans ? Quel est le taux dévolution global ?

### **Réponse :**

Soit  $t = 3\%$ . Le coefficient multiplicateur correspondant à chaque année est  $1 + 3\% = 1,03$ . La population est donc multipliée par 1,03 chaque année.

Au bout de trois ans, la population a été multipliée par le coefficient multiplicateur

 $C = (1 + t) \times (1 + t) \times (1 + t) = 1,03 \times 1,03 \times 1,03 = 1,03<sup>3</sup> = 1,092727.$ 

Si *T* est le taux d'évolution global, on a :  $C = 1 + T = 1 + 0.092727$  donc  $T = C - 1 = 0.092727 = 9.2727\%$ **Exercices :**

### <span id="page-3-0"></span>**Activité 3 page 10**

### **II.3 Taux d'évolution moyen**

On considère *n* évolutions successives **de même taux t**, appelé taux moyen, qui permettent de passer de *y*<sup>0</sup> à *yn*.

Par conséquent :  $1 + T = (1 + t) \times (1 + t) \times \cdots (1 + t) = (1 + t)^n$ . On en déduit :  $1 + t = (1 + T)^{\frac{1}{n}}$  donc  $t = (1 + T)^{\frac{1}{n}} - 1$ .

Si les taux sont différents, on a :  $1 + t = [(1 + t_1) \times (1 + t_2) \cdots (1 + t_n)]^{\frac{1}{n}}$  donc  $t = [(1 + t_1) \times (1 + t_2) \cdots (1 + t_n)]^{\frac{1}{n}} - 1$ 

# <span id="page-3-1"></span>**III Taux d'évolution réciproque**

### <span id="page-3-2"></span>*<u>B</u>Définition*

Soit *t* un taux d'évolution, qui permet de passer d'un nombre *x* à un nombre *y*. On appelle taux d'évolution réciproque le taux *t* ′ qui permet de revenir au nombre *x* initial, c'est-à ;-dire le taux qu'il faut appliquer à *y* pour retrouver *x*.

On a alors  $(1+T)(1+T') = 1$  donc  $1+T' = \frac{1}{1+r}$  $\frac{1}{1+T}$  et  $T' = \frac{1}{1+T}$ 1+*T* −1 .

#### **Exemple** :

Un prix de 40  $\in$  subit une hausse de 2%; le taux d'évolution est donc  $t = 2$ %. Le coefficient multiplicateur est  $C = 1 + t = 1 + \frac{2}{10}$  $= 1,02.$ 

100 Le nouveau prix est  $40 \times 1,02 = 40,8$ .

Le taux réciproque de *t* est le taux d'évolution *t* ′ qu'il faut appliquer à 40,8 pour retrouver le prix initial 40. On doit avoir  $40, 8 \times [1 + t'] = 40$ , donc  $(40(1 + t)) \times (1 + t') = 40$ , d'où  $(1 + t) \times (1 + t') = 1$ .

On obtient successivement  $1 + t' = \frac{1}{1 + t'}$  $\frac{1}{1+t}$  donc  $t' = \frac{1}{1+t}$  $\frac{1+t}{1+t}$  $-1$ ; ici,  $t' = \frac{1}{16}$  $\frac{1}{1,02} - 1 \approx -0,0196$ , soit  $t' \approx -1,06\%$ . Après une hausse de 2 %, il faut appliquer une baisse d'environ 1,06 % pour retrouver le nombre initial.